# **Grigori Documentation**

*Release 1.0.0*

**Steven Liebregt**

**Oct 22, 2019**

# Contents:

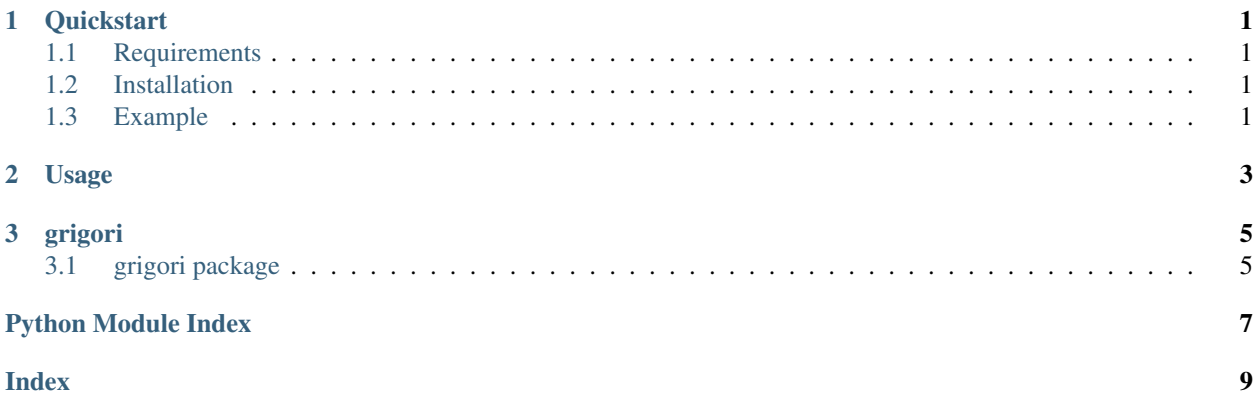

# CHAPTER 1

## **Quickstart**

### <span id="page-4-1"></span><span id="page-4-0"></span>**1.1 Requirements**

This module has no requirements. The *requirements.dev.txt* is for development to the module only and contains packages like Sphinx and setuptools.

### <span id="page-4-2"></span>**1.2 Installation**

Install the package using the following command.

```
pip install grigori
```
### <span id="page-4-3"></span>**1.3 Example**

The simple example below watches the current directory for any changes, and notifies us of the file and type of the change.

For more detailed usage please see the *[Usage](#page-6-0)*

```
from grigori import Watcher
directory = './'
w = Watcher(directory)
for changes in w.watch():
    for change in changes:
        print("file '%s' has been changed in the following way: '%s'" % (change["file
˓→"], change["type"]))
```
# CHAPTER 2

Usage

<span id="page-6-0"></span>More usage

# CHAPTER 3

## grigori

### <span id="page-8-3"></span><span id="page-8-1"></span><span id="page-8-0"></span>**3.1 grigori package**

#### **3.1.1 Submodules**

#### <span id="page-8-2"></span>**3.1.2 grigori.watcher module**

#### **class** grigori.watcher.**Change** Bases: enum.IntEnum

Simple Enum representing the different types of changes to a file.

**ADDED = 1**

**DELETED = 3**

**MODIFIED = 2**

**class** grigori.watcher.**Watcher**(*directory: str*, *recursive: bool = False*, *polling\_interval: int = 1000*, *file\_pattern: str = '.+'*, *directory\_pattern: str = '.+'*, *cache: bool = False*)

Bases: object

Class that starts watching your files.

**on**(*change\_type: grigori.watcher.Change*, *callback: function*) → None Register a callback function for a type of change.

Parameters

- **change\_type** The type of the change.
- **callback** A function to call when a change of the given type occurs.

 $wait() \rightarrow None$ 

Hacky method to use the 'watch' method without a 'for loop'.

<span id="page-9-1"></span> $\textbf{watch}() \rightarrow \text{generator}$ Keep polling for file changes and yield them.

Returns A generator that yields a list of changes.

#### <span id="page-9-0"></span>**3.1.3 Module contents**

Basic watcher module.

The [grigori](#page-9-0) module contains two classes:

- grigori.Change
- grigori.Watcher

You can use the grigori. Watcher class to create a watcher instance. Then you have the choice if you want to use callbacks or a for loop. To use callbacks, use the grigori.Watcher.wait() method. To use the for loop, use the grigori.Watcher.watch() method.

Python Module Index

<span id="page-10-0"></span>g

grigori, [6](#page-9-0) grigori.watcher, [5](#page-8-2)

## Index

# <span id="page-12-0"></span>A

ADDED (*grigori.watcher.Change attribute*), [5](#page-8-3)

# C

Change (*class in grigori.watcher*), [5](#page-8-3)

## D

DELETED (*grigori.watcher.Change attribute*), [5](#page-8-3)

# G

grigori (*module*), [6](#page-9-1) grigori.watcher (*module*), [5](#page-8-3)

## M

MODIFIED (*grigori.watcher.Change attribute*), [5](#page-8-3)

# O

on() (*grigori.watcher.Watcher method*), [5](#page-8-3)

## W

wait() (*grigori.watcher.Watcher method*), [5](#page-8-3) watch() (*grigori.watcher.Watcher method*), [5](#page-8-3) Watcher (*class in grigori.watcher*), [5](#page-8-3)